$<<$  Protel DXP2004SP2  $>$ 

<<Protel DXP2004SP2 >>

- 13 ISBN 9787111234111
- 10 ISBN 7111234111

出版时间:2008-2

页数:238

PDF

http://www.tushu007.com

## $<<$  Protel DXP2004SP2  $>$

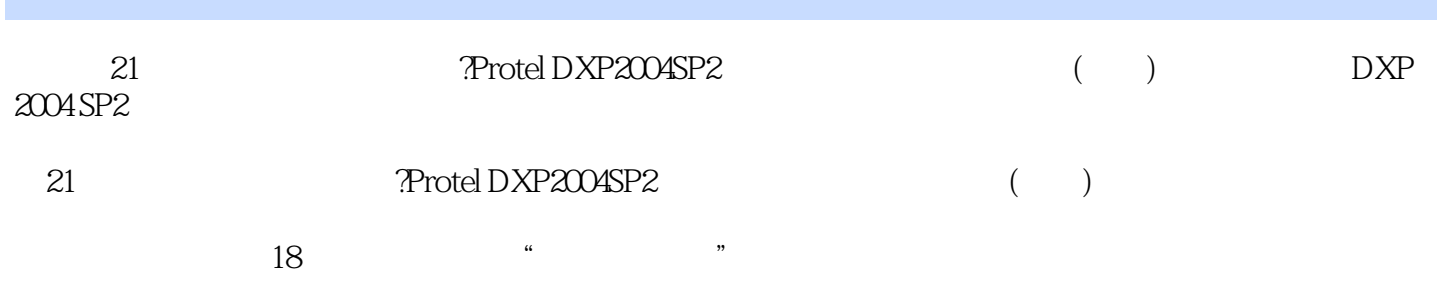

## $<<$  Protel DXP2004SP2  $>$

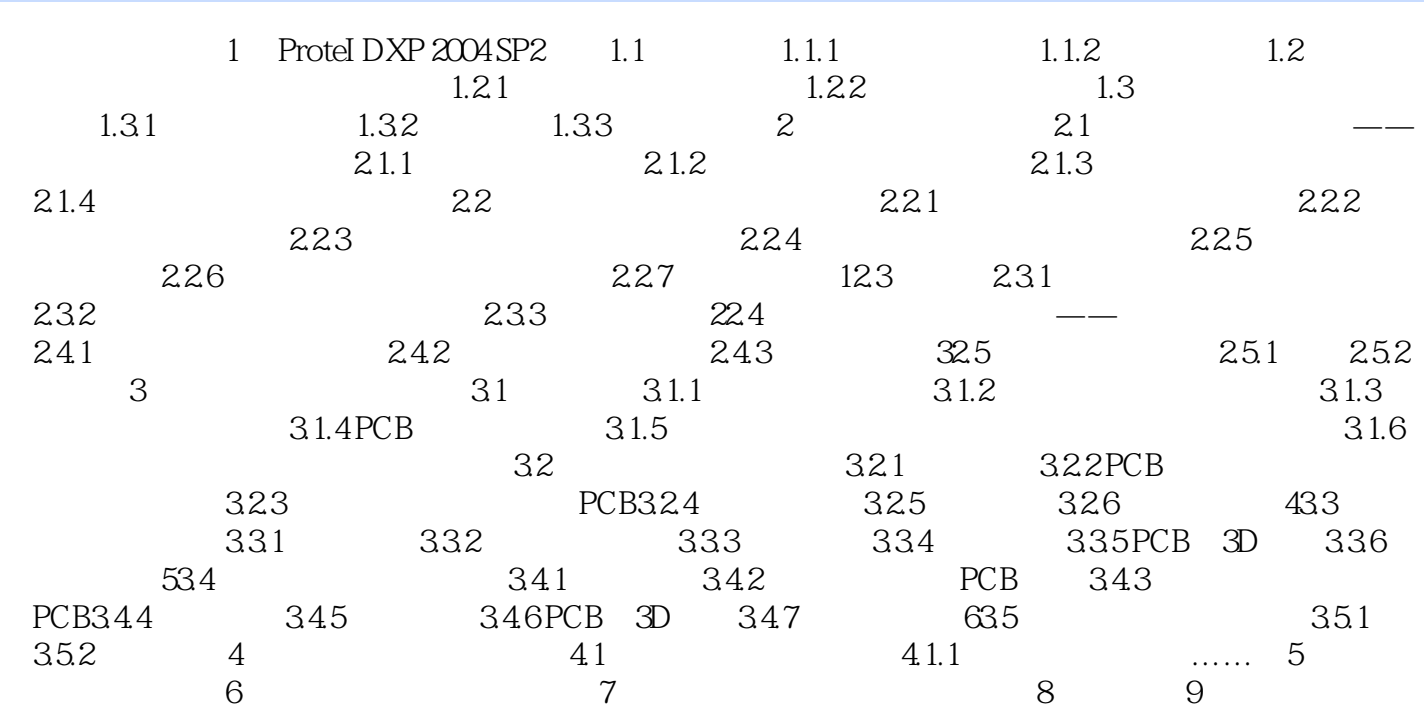

 $<<$  Protel DXP2004SP2  $>$ 

## $\leq$  -  $\leq$  Protel DXP2004SP2

本站所提供下载的PDF图书仅提供预览和简介,请支持正版图书。

更多资源请访问:http://www.tushu007.com